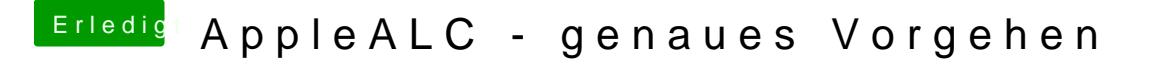

Beitrag von crusadegt vom 5. Oktober 2017, 08:21

Hast du zufällig noch irgendwelche kexte in S/L/E liegen? Dort sollte auch die originale unangetastete AppleHDA liegen, damit die arbeiten kann